# **Modélisation statistique** #2.a Interprétation des paramètres du modèle linéaire

**Dr. Léo Belzile HEC Montréal**

#### **Interprétation des coefficients du modèle linéaire**

On considère le modèle linéaire

$$
Y = \beta_0 + \beta_1 X_1 + \dots + \beta_p X_p + \varepsilon,
$$

où *ε* est un aléa de moyenne zéro.

- $\blacklozenge$   $\beta_0$  est la moyenne de la réponse quand  $\mathbf{X}_1,...,\mathbf{X}_p$  sont conjointement nulles.
- ✚ *β<sup>j</sup>* (1 ≤ *j* ≤ *p*) est la diérence moyenne de *Y* quand X*<sup>j</sup>* augmente d'une unité, *ceteris paribus*.
	- $\blacktriangleright$  si pas d'interaction ou de fonctions impliquant  $X_i$  etc.

#### **Données** intention

- ✚ Dans le cadre d'une étude réalisée au Tech3Lab, des cobayes devaient naviguer sur un site internet qui contenait, entre autres choses, une publicité pour des bonbons.
- ✚ Pendant la navigation, un oculomètre mesurait l'endroit où se posait le regard du sujet. On a ainsi pu mesurer si le sujet a regardé la publicité et la durée du visionnement.
- ✚ Un logiciel d'analyse des expressions faciales (FaceReader) a été utilisé pour mesurer l'émotion du sujet pendant qu'il regardait la publicité.
- ← À la fin de l'expérience, un questionnaire mesurait l'intention d'achat du sujet pour ces bonbons, ainsi que des variables socio-démographiques.

# **Objectifs de l'étude**

Évaluer si

1. Il y a un lien entre la durée de la fixation de la publicité et l'intention d'achat 2. l'émotion perçue est liée à l'intention d'achat.

Seuls les 120 sujets qui ont regardé la publicité sont inclus dans les données intention.

## **Description des données**

- ✚ intention: variable discrète entre 2 et 14; plus elle est élevée, plus le sujet exprime l'intention d'acheter ce produit. Le score a été construit en additionnant les réponses de deux questions sur une échelle de Likert allant de fortement en désaccord (1) à fortement en accord (7).
- **←** fixation: durée totale de fixation de la publicité (en secondes).
- emotion: une mesure de la valence durant la fixation, soit le ratio de la probabilité d'une émotion positive sur la probabilité d'une émotion négative.
- ✚ sexe: sexe du sujet, soit homme (0) ou femme (1).
- **図 →** age: âge du sujet (en années).
- ✚ statut: statut matrimonial, soit célibaire (0) ou en couple (1).
- ✚ revenu: variable catégorielle indiquant le revenu annuel du sujet; un parmi (1) [0, 20 000]; (2) [20 000, 60 000]; (3) 60 000 et plus
- ✚ educ: variable catégorielle indiquant le niveau d'éducation, soit le plus haut grade obtenu (1) secondaire ou moindre; (2) collégial; (3) universitaire.

## **Analyse exploratoire des données**

✚ [code SAS](https://lbelzile.github.io/MATH60604-diapos/MATH60604_d2a_param.html?panelset=code-sas#panelset_code-sas) ✚ [sortie SAS \(1\)](https://lbelzile.github.io/MATH60604-diapos/MATH60604_d2a_param.html?panelset=sortie-sas-(1)#panelset_sortie-sas-(1)) ✚ [sortie SAS \(2\)](https://lbelzile.github.io/MATH60604-diapos/MATH60604_d2a_param.html?panelset=sortie-sas-(2)#panelset_sortie-sas-(2))

proc means data=modstat.intention mean std min max maxdec=2; var intention sexe age statut fixation emotion; run;

```
proc freq data=modstat.intention;
tables intention revenu educ;
run;
```

```
proc sgplot data=modstat.intention;
histogram intention emotion;
run;
```
#### **Analyse exploratoire des données**

 $\text{-}$  [code SAS](https://lbelzile.github.io/MATH60604-diapos/MATH60604_d2a_param.html?panelset=code-sas#panelset_code-sas)  $\text{+}$  [sortie SAS \(1\)](https://lbelzile.github.io/MATH60604-diapos/MATH60604_d2a_param.html?panelset=sortie-sas-(1)#panelset_sortie-sas-(1))  $\text{+}$  [sortie SAS \(2\)](https://lbelzile.github.io/MATH60604-diapos/MATH60604_d2a_param.html?panelset=sortie-sas-(2)#panelset_sortie-sas-(2))

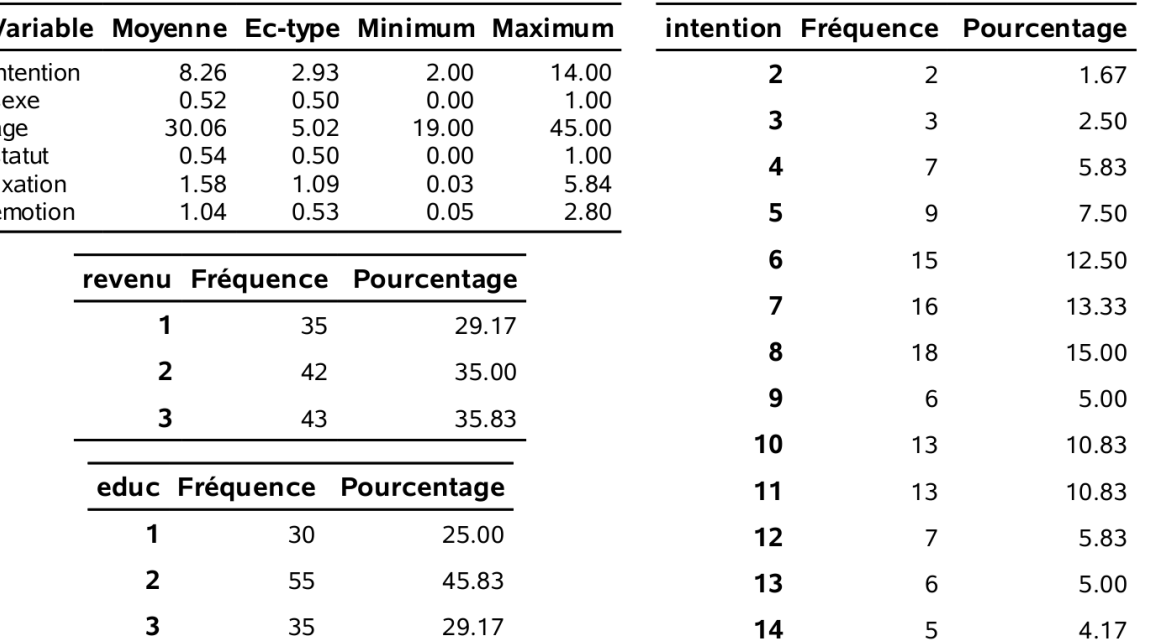

#### **Analyse exploratoire des données**

✚ [code SAS](https://lbelzile.github.io/MATH60604-diapos/MATH60604_d2a_param.html?panelset=code-sas#panelset_code-sas) ✚ [sortie SAS \(1\)](https://lbelzile.github.io/MATH60604-diapos/MATH60604_d2a_param.html?panelset=sortie-sas-(1)#panelset_sortie-sas-(1)) ✚ [sortie SAS \(2\)](https://lbelzile.github.io/MATH60604-diapos/MATH60604_d2a_param.html?panelset=sortie-sas-(2)#panelset_sortie-sas-(2))

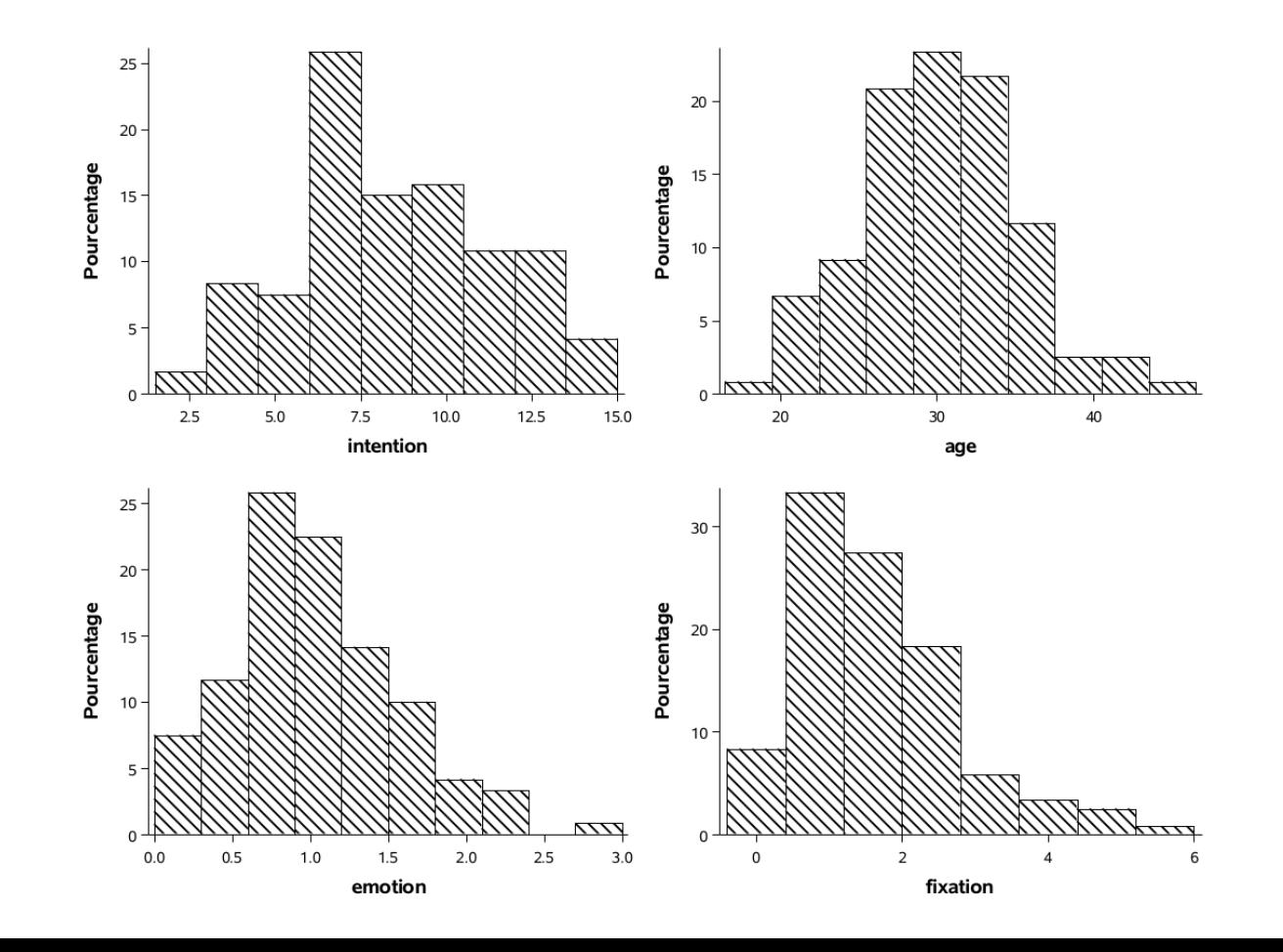

# **Terminologie**

- + variable réponse (y ) ou régressande: variable d'intérêt
- **+** variables explicatives, covariables, régresseurs ou prédicteurs (x): variables potentiellement liées à  $Y_\cdot$

Dans notre exemple, on a

- variable réponse: intention,
- $\blacklozenge$  variables explicatives ( $\boldsymbol{x}$ ): fixation, emotion, sexe, age, revenu, educ, statut.

On cherche à mesurer l'effet de fixation et emotion sur la variable intention en tenant compte des variables socio-démographiques

#### **Modèle linéaire simple**

Considérons un modèle avec fixation comme unique régresseur.

✚ [code SAS](https://lbelzile.github.io/MATH60604-diapos/MATH60604_d2a_param.html?panelset1=code-sas2#panelset1_code-sas2) ✚ [Nuage de points](https://lbelzile.github.io/MATH60604-diapos/MATH60604_d2a_param.html?panelset1=nuage-de-points#panelset1_nuage-de-points) ✚ [Estimés](https://lbelzile.github.io/MATH60604-diapos/MATH60604_d2a_param.html?panelset1=estim%C3%A9s#panelset1_estim%C3%A9s)

```
proc sgplot data=modstat.intention noautolegend;
scatter y=intention x=fixation;
reg y=intention x=fixation;
yaxis label="intention d'achat";
xaxis label="temps de fixation (en secondes)";
run;
```

```
proc glm data=modstat.intention;
 *Imprimer seulement les coefficients;
ods select ParameterEstimates;
model intention=fixation;
run;
```
#### **Modèle linéaire simple**

Considérons un modèle avec fixation comme unique régresseur.

**▪ [code SAS](https://lbelzile.github.io/MATH60604-diapos/MATH60604_d2a_param.html?panelset1=code-sas2#panelset1_code-sas2) + [Nuage de points](https://lbelzile.github.io/MATH60604-diapos/MATH60604_d2a_param.html?panelset1=nuage-de-points#panelset1_nuage-de-points) + [Estimés](https://lbelzile.github.io/MATH60604-diapos/MATH60604_d2a_param.html?panelset1=estim%C3%A9s#panelset1_estim%C3%A9s)** 

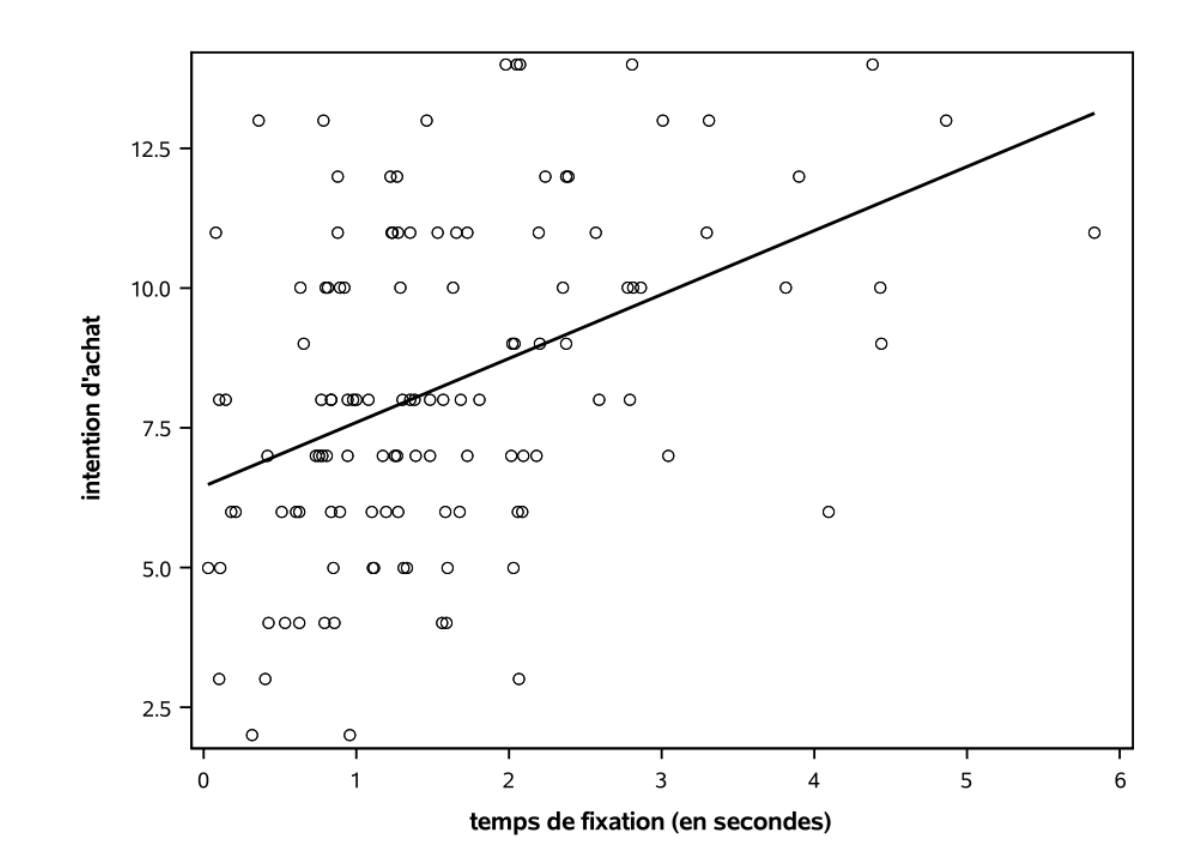

#### **Modèle linéaire simple**

Considérons un modèle avec fixation comme unique régresseur.

**▪ [code SAS](https://lbelzile.github.io/MATH60604-diapos/MATH60604_d2a_param.html?panelset1=code-sas2#panelset1_code-sas2) ╋ [Nuage de points](https://lbelzile.github.io/MATH60604-diapos/MATH60604_d2a_param.html?panelset1=nuage-de-points#panelset1_nuage-de-points) ♣ [Estimés](https://lbelzile.github.io/MATH60604-diapos/MATH60604_d2a_param.html?panelset1=estim%C3%A9s#panelset1_estim%C3%A9s)** 

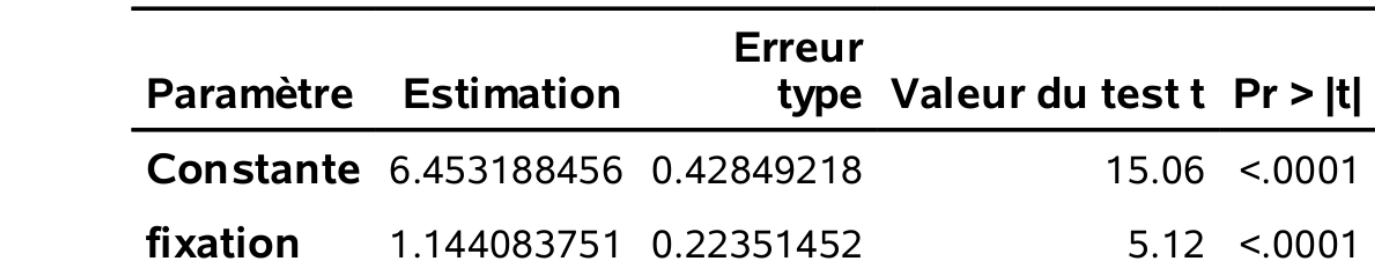

La droite ajustée est

 $\widehat{\textbf{intention}} = 6.45 + 1.14$ fixation

Problèmes?

# **Spécification de variables catégorielles en SAS**

- ✚ La commande class crée une variable catégorielle (collection de variables binaires).
- **E** La catégorie de référence est spécifiée à l'aide de ref; par défaut, c'est la première valeur rencontrée.
- Dans **R**, l'analogue est factor et la référence est la première valeur en ordre alphanumérique.

## **Variable explicative binaire**

Soit un modèle linéaire avec sexe comme seul régresseur.

▪ [code SAS](https://lbelzile.github.io/MATH60604-diapos/MATH60604_d2a_param.html?panelset2=code-sas3#panelset2_code-sas3) ← [Estimés](https://lbelzile.github.io/MATH60604-diapos/MATH60604_d2a_param.html?panelset2=estim%C3%A9s2#panelset2_estim%C3%A9s2) ← [Interprétation](https://lbelzile.github.io/MATH60604-diapos/MATH60604_d2a_param.html?panelset2=interpr%C3%A9tation#panelset2_interpr%C3%A9tation)

```
proc glm data=modstat.intention;
ods select ParameterEstimates;
model intention=sexe;
run;
```

```
/* Si pas codé avec 0/1, utiliser "class" */
proc glm data=modstat.intention;
class sexe(ref="0");
model intention=sexe / solution;
run;
```
## **Variable explicative binaire**

Soit un modèle linéaire avec sexe comme seul régresseur.

**▪ [code SAS](https://lbelzile.github.io/MATH60604-diapos/MATH60604_d2a_param.html?panelset2=code-sas3#panelset2_code-sas3) + [Estimés](https://lbelzile.github.io/MATH60604-diapos/MATH60604_d2a_param.html?panelset2=estim%C3%A9s2#panelset2_estim%C3%A9s2) + [Interprétation](https://lbelzile.github.io/MATH60604-diapos/MATH60604_d2a_param.html?panelset2=interpr%C3%A9tation#panelset2_interpr%C3%A9tation)** 

Le modèle postulé est

intention =  $\beta_0 + \beta_1$ sexe +  $\varepsilon$ 

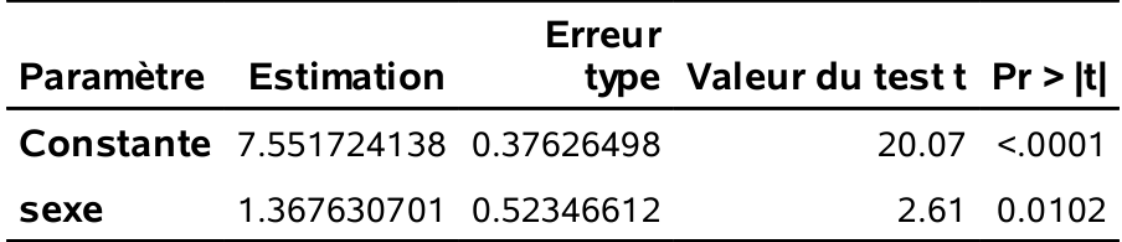

# **Variable explicative binaire**

Soit un modèle linéaire avec sexe comme seul régresseur.

► [code SAS](https://lbelzile.github.io/MATH60604-diapos/MATH60604_d2a_param.html?panelset2=code-sas3#panelset2_code-sas3) ← [Estimés](https://lbelzile.github.io/MATH60604-diapos/MATH60604_d2a_param.html?panelset2=estim%C3%A9s2#panelset2_estim%C3%A9s2) ← [Interprétation](https://lbelzile.github.io/MATH60604-diapos/MATH60604_d2a_param.html?panelset2=interpr%C3%A9tation#panelset2_interpr%C3%A9tation)

La moyenne du score d'intention d'achat des hommes est de 7.55 points.

La moyenne du score d'intention d'achat des femmes est de 8.92 points. L'estimé de la « pente » est  $\hat{\beta}_1 = 1.37$ , soit une augmentation de l'intention moyenne d'achat de 1.37 points pour les femmes par rapport à la moyenne des hommes.

# **Variables explicatives catégorielles**

- + Les variables revenu et educ sont catégorielles et chacune a trois niveaux.
- $\blacksquare$  L'inclusion d'une variable catégorielle à  $k$  niveaux requiert  $k 1$  variables explicatives additionnelles dans le modèle. Par exemple
	- $\bullet$  educ1 = 1 si educ = 1 et zéro sinon.
	- $\bullet$  educ2 = 1 si educ = 2 et zéro sinon.

Si le modèle contient l'ordonnée à l'origine, inclure une troisième variable binaire est superflu.

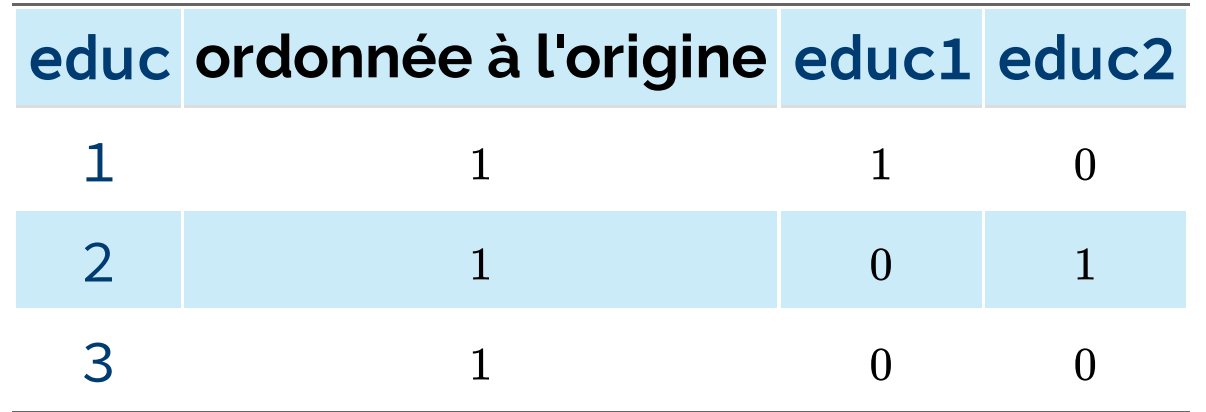

 $\bullet$  Quand  $_{\text{educ}} = 3$  (référence), les deux indicatrices sont nulles.

## **Ajuster le modèle avec des indicatrices**

Pour ajuster le modèle, on peut remplacer educ par les deux indicatrices

■ code SAS  $(1)$   $\bullet$  sortie SAS  $(1)$   $\bullet$  sortie SAS  $(2)$ 

```
data intention;
set modstat.intention;
educ1=(educ=1);
educ2=(educ=2);
run;
proc glm data=intention;
ods select ParameterEstimates;
model intention=educ1 educ2;
run;
/* Alternative avec 'class' */proc glm data=modstat.intention;
ods select ParameterEstimates;
class educ(ref="3");
model intention=educ / solution;
run;
```
# **Ajuster le modèle avec des indicatrices**

Pour ajuster le modèle, on peut remplacer educ par les deux indicatrices

 $\text{- code SAS}$  (1)  $\text{+}$  [sortie SAS \(1\)](https://lbelzile.github.io/MATH60604-diapos/MATH60604_d2a_param.html?panelset3=sortie-sas-(1)2#panelset3_sortie-sas-(1)2)  $\text{+}$  [sortie SAS \(2\)](https://lbelzile.github.io/MATH60604-diapos/MATH60604_d2a_param.html?panelset3=sortie-sas-(2)2#panelset3_sortie-sas-(2)2)

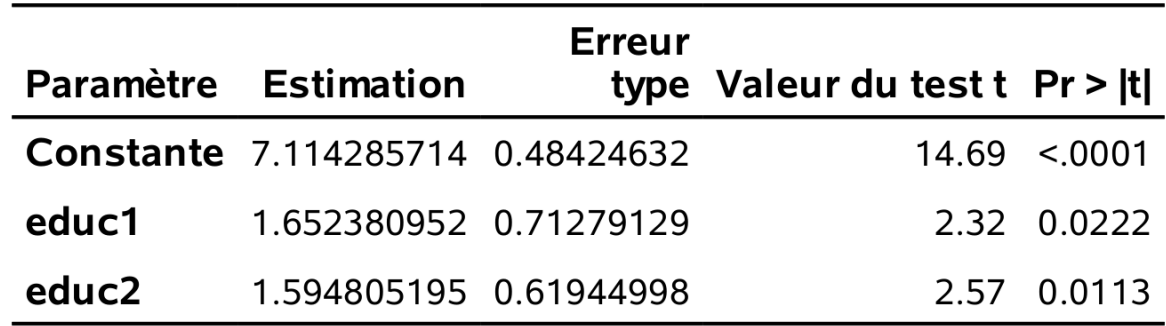

# **Ajuster le modèle avec des indicatrices**

Pour ajuster le modèle, on peut remplacer educ par les deux indicatrices

 $\bullet$  [code SAS \(1\)](https://lbelzile.github.io/MATH60604-diapos/MATH60604_d2a_param.html?panelset3=code-sas-(1)#panelset3_code-sas-(1))  $\bullet$  [sortie SAS \(1\)](https://lbelzile.github.io/MATH60604-diapos/MATH60604_d2a_param.html?panelset3=sortie-sas-(1)2#panelset3_sortie-sas-(1)2)  $\bullet$  [sortie SAS \(2\)](https://lbelzile.github.io/MATH60604-diapos/MATH60604_d2a_param.html?panelset3=sortie-sas-(2)2#panelset3_sortie-sas-(2)2)

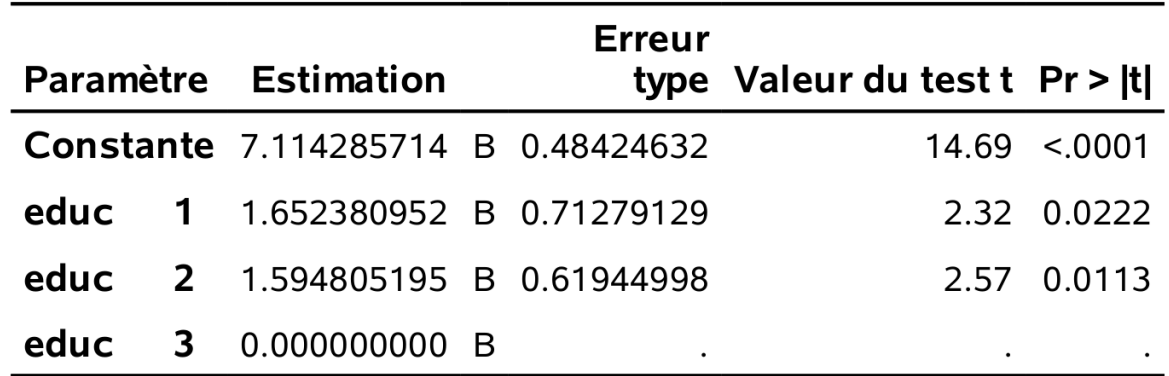

Les résultats sont identiques selon que l'on crée les indicateurs manuellement ou avec class.

# **Interprétation des effets différentiels**

- ✚ La moyenne empirique de l'intention pour les trois catégories d'éducation est 8.77, 8.71, et 7.11 pour respectivement 1, 2 et 3.
- $\blacksquare$  La moyenne d'intention est 1.65 points plus élevée quand educ = 1 que quand  $educ = 3$ ,  $etc.$
- $\blacktriangleright$  Pour comparer  $_{\texttt{educ}} = 1$  et  $_{\texttt{educ}} = 2$ , on pourrait réajuster le modèle en changeant la catégorie de référence (exercice).

#### **Commentaire sur la commande** class

- ✚ Dans **SAS**, les noms des niveaux de la variable catégorielles sont sensibles à la casse à l'intérieur de class, par exemple, class echelon(ref="ProfAdjoint")
- **E** SAS n'imprimer pas le tableau des coefficients lorsque class est spécifié, hormis si / solution est ajouté à la ligne contenant l'appel à model.